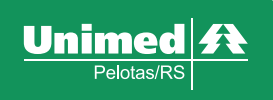

**GUIA DO BENEFICIÁRIO:**  realize seus atendimentos com segurança, sem sair de casa

Agora, você pode autorizar seus procedimentos, pré-agendar e visualizar os resultados dos seus exames, conferir sua fatura digital, e muito mais, tudo isso em segurança, sem sair de casa.

Nesse Guia, você pode conferir todos os nossos canais de atendimento e as nossas facilidades. Vamos juntos!?

## **WHATSAPP UNIMED PELOTAS**

Com um menu completo, no WhatsApp da Unimed Pelotas/RS você consegue realizar autorizações, conferir a 2ª via do seu boleto, conversar com o nosso setor comercial e muito mais.

**Como utilizar?** Basta adicionar o número (53) 3309-4900 em seu celular, iniciar uma conversa no aplicativo WhatsApp e selecionar a opção desejada para realizar o seu atendimento.

**APLICATIVO UNIMED PELOTAS**

Com o aplicativo Unimed Pelotas você tem acesso aos resultados de seus exames, a 2ª via do boleto, Guia Médico atualizado, cartão virtual e muito mais.

**Como utilizar?** Baixe o App Unimed Pelotas na PlayStore ou na Apple Store do seu smartphone e confira todas essas facilidades.

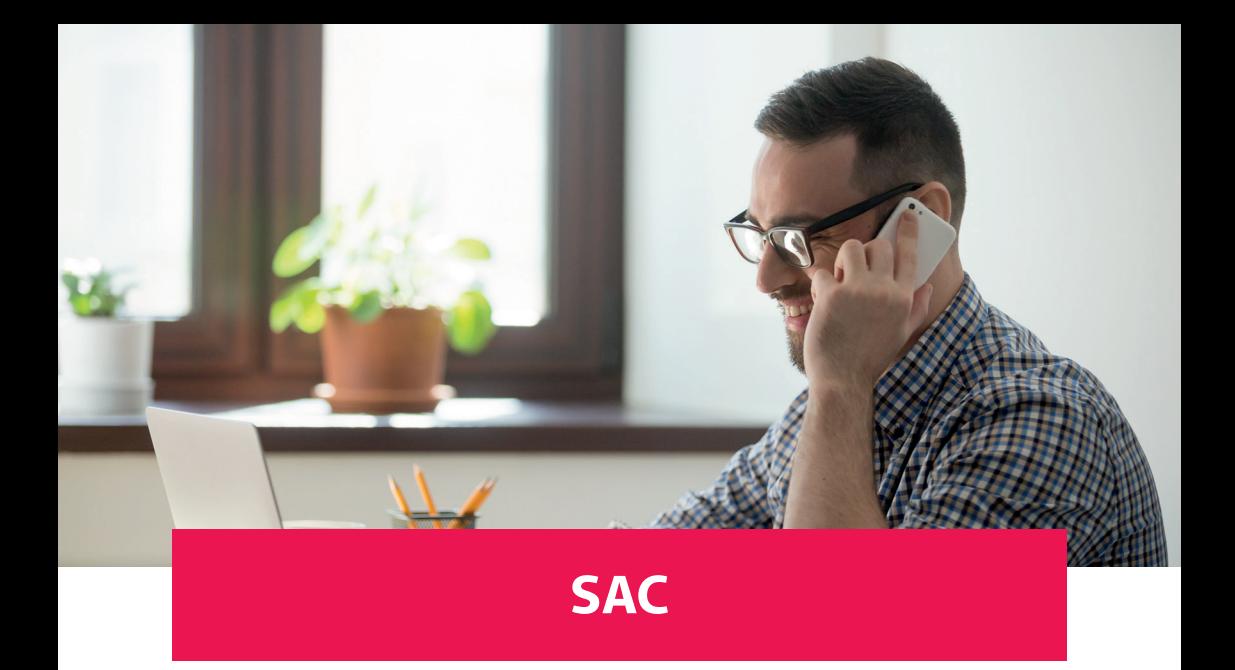

O nosso Serviço de Atendimento ao Cliente (SAC) está a sua disposição para sanar dúvidas sobre processos e procedimentos da Unimed Pelotas/RS. O canal funciona 24 horas por dia, sete dias por semana, ligue para **0800 644 0074.**

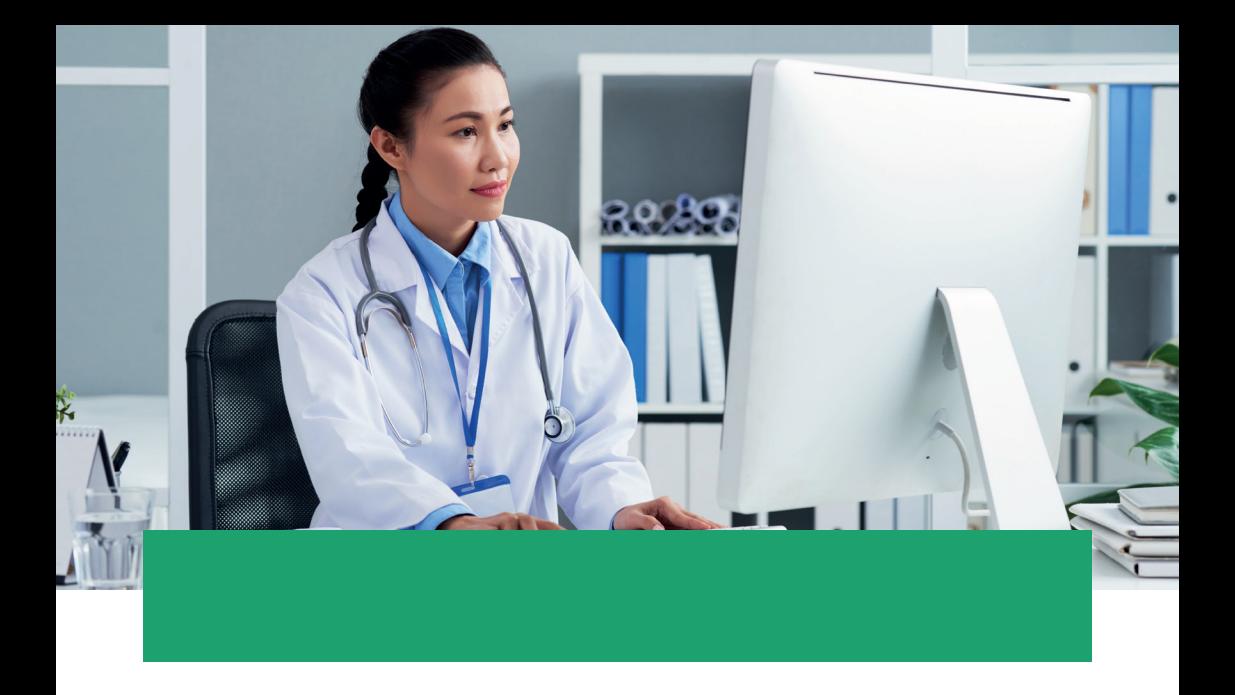

## **Estou com os sintomas da COVID-19? O que fazer?**

A Central de Atendimento Coronavírus 24 horas conta com médicos especializados para orientá-lo(a) sobre o novo coronavírus. O serviço está disponível para os beneficiários Unimed Pelotas/RS e para ter acesso, basta ligar gratuitamente para 0800 940 7800 e estar com o número da sua carteirinha Unimed e o seu CPF em mãos para receber as orientações necessárias.

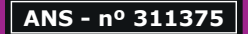

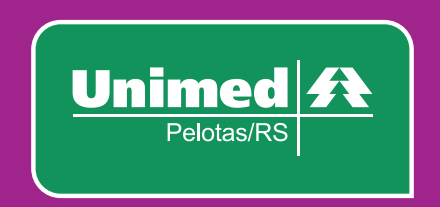

## SUPERAR ESSE MOMENTO JUNTOS, ESSE É O PLANO!

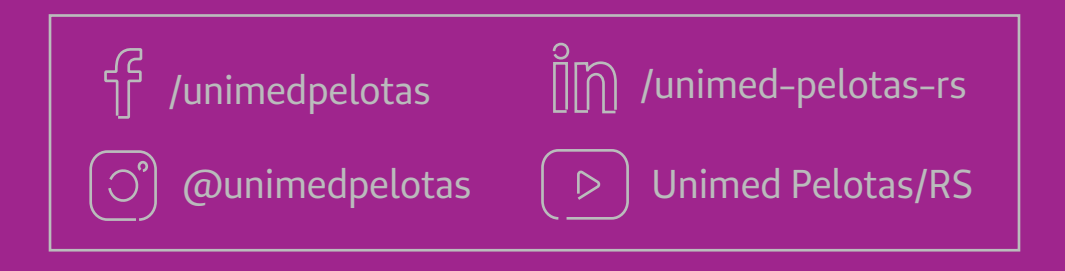